## **HOPP\_Weak\_enhancer**

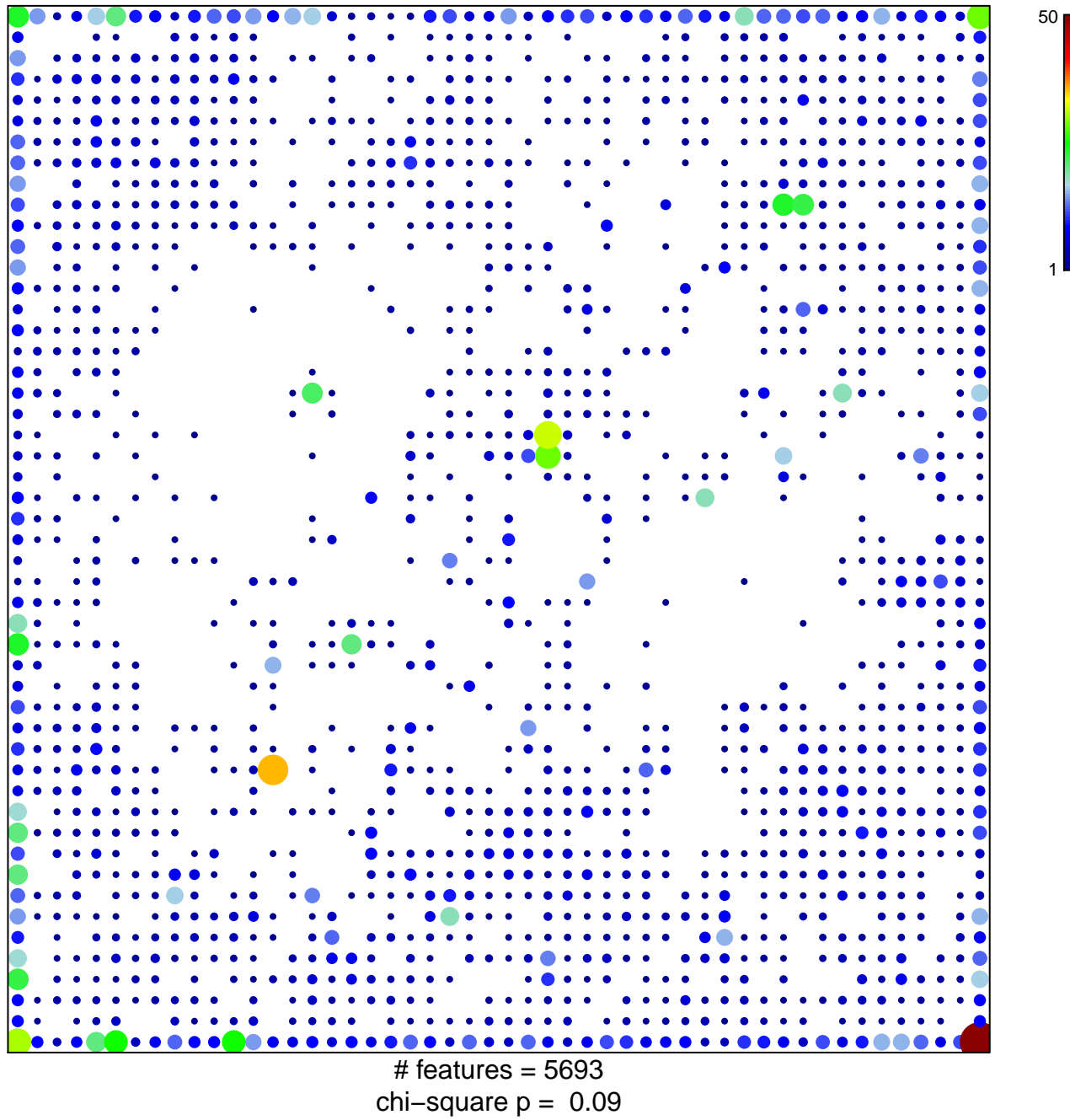

## **HOPP\_Weak\_enhancer**

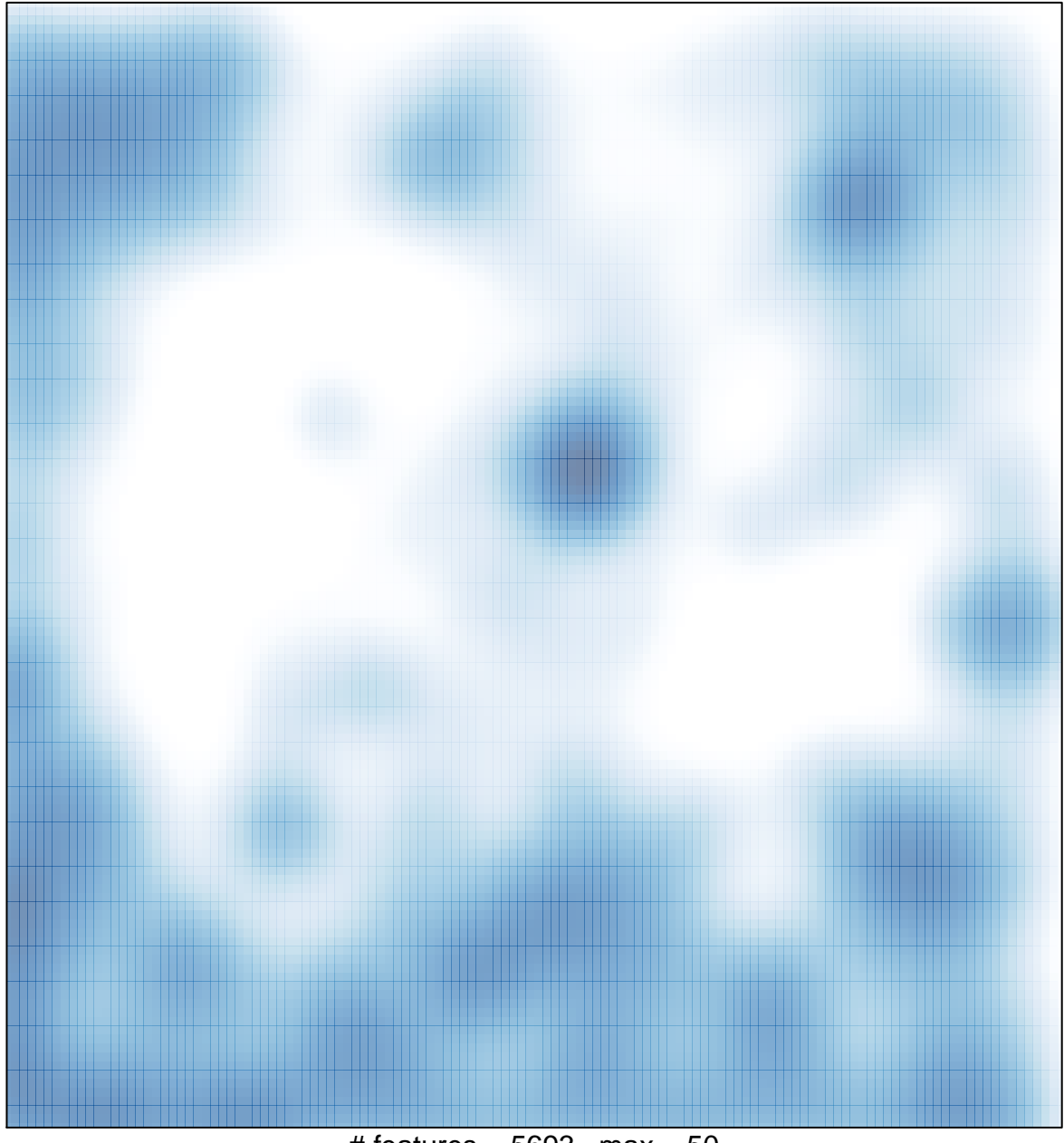

# features =  $5693$ , max =  $50$